$12/85$ AOD

 $R*(3|0)$   $(3)$ 

Manualens gennemgang af de enkelte kommandoer er forbilled-<br>Manualens gennemgang af de enkelte kommandoer er forbilled-<br>Ha, Dog savnes et brugbart index. Manualens gennemgang af de enk.<br>Manualens gennemgang af de enk.<br>lig. Dog savnes et brugbart index.

**AND** 

麜

眉

IS.

图

医皮膜

IB

R B

|驚<br>|

I.

١

Comal er blevet voksen. Med lanceringen af IBM Comal 80 har Co- mal fået et vigtigt blåt stempel. IBM Comal 80 er hurtig. Den er brugervenlig. Alt, hvad erhvervsprogrammøren<br>kan ønske sig. Spørgsmålet er, om det er nok. Det har "Alt om Data's" John Christoffersen nogle meninger om.

El Comal er et skolesprog. Comal er for langsomt og sim- pelt til seriøse programmer Det er nogle af de synspunk- ter man hører, når man kommer for skade at nævne Co- mal i selskab med professionelle erhvervsprogrammører. Og sandt at sige har det hidtil knebet med gode forsvar. Det nytter jo ikke stort at fremhæve f.eks. Commodore Comal's fremragende faciliteter, når programmøren er sat til at lave en professionel branche-<br>løsning til en PC'er Vel har der været gjort forsøg

på at implementere Comdl til 16-bit systemer. Regnecentralens RC-Comal til CP/M 86 (og den videreudviklede version til Gyldendals Scandis) samt Mytech Comal til MSDOS sy stemer.

Men ingen af de nævnte har haft nogen særlig gennemslagskraft – undtagen i skolesammenhæng. hvor behov- et for pædagogiske tejlmel dinger og enkelthed langt overstiger kravene til datak raft og faciliteter.

Men måske kan fremkomsten af IBM Comal 80 vende billedet totalt. For her er der virkelig tale om datakraft og faciliteter, der burde tå en og anden kronisk BASIC- eller Pascal fanatiker til at løfte lidt på de tunge øjenlåg.

IBM er ikke ligefrem kendt for at lave pædagogisk legetøj. Og når de har ofret systemfolk og ressourcer på udviklingen af IBM Comal 80, er det ikke bare for at tilfredstille det relativt lille segment af det danske skolemarked, som har råd til MS DOS løs ninger,

Spørgsmålet er så bare, om de konservative danske systemprogram mører lader sig overbevise. Det vil kun frem tiden — og salgstallene — vise

## Danske Unicomal står bag.

Istedet for at sætte egne programmører til at udvikle Comal 80 fra bunden, har IBM klogeligt valgt at sætte Unicomal folkene på sagen. Deres arbejde med 6502-processor baseret Comal som i den seneste Commodore version er ikke gået upåagtet hen i de flotte kontorer i Lundtofte.

Men IBM har haft naturligvis haft en hel del krav til pro- grammet, som har sat sig spor. F.eks. er PC DOS blevet tilgængeligt direkte fra Comal 80, hvilket vil sige at direktiver til printer, som i standard Comal 80 hedder "ip:" i IBM versionen hedder "pm:" Men det er også det eneste sted, hvor overspilning at program mellem 1.eks. en IBM PC og en Commodore 64 vil give problemer.

voksne

COMAL

Testudgaven havde versionsnummeret 2.0. Og det er noget slemt sludder. Unicomal har kun lavet den samme version. så den burde hedde version 1.00 - bare sådan ideen er selvfølgelig at henle- de opmærksomheden på Commodore Comal 80 version 2.00, der med rette regnes for det fremmeste Comal-80 produkt. når det gælder features og faciliteter. Og naturligvis er IBM fuldt kompatibel med kapslen - men al ligevel…

IBM har også haft krav til ha stighed. Og fuld kompatibilitet med diverse IBM-grafikkort og vedtagne systemadresser. Ingenlunde nogen let opgave, PC-DOS's træghed i skær mopbygningen taget in mente. Men opgaven tør siges at være løst til UG.

På det anvendte testudstyr en Olivetti PC — klarede Comal 80 den vante 8 punkts benchmark-test med et gennemsnit på 4.89 sekunder. Det bringer den på højde med en 32 bit supermicro som Sage II - med BASIC under p-code systemet. En hastighedstest på en IBM PC viser et gennemsnit på lige un- Commodore Contains of the regness<br>on 2.00, der med relite regnes<br>for def fremmeste Comal-80<br>produkt, når det gælder features og factiliteter. Og natur-<br>ligvels er IBM fuldt kompatibel<br>med kapslen – men al-<br>stighed. Og fuld der 10 sekunder, Stadig næ-

Venligst udlånt af Alt om data se mere på www.altomdata.dk

Comal bruges ikke kun som undervisningssprog i skolerne. Også professionelle pro- grammører, er begyndt af bruge Comal. Her på virksomheden Dansk System Elektronik i Horsens.

ksten dobbelt så hurtigt som | BASICA. Og har man en 8087<br>| matematikprocessor indbyg-<br>get – Comal 80 leveres med ven fuldt implementeret implementeret implementeret implementer and solar det helt amok: En Olivetti kmed 18087'er klarer 8 punkts [testen med lidt over I sekunder i snit — en tilsvarende IBM med lidt over 2 sekunder i Pow

# Begrænsninger og<br>muligheder med IBM<br>Comal 80.

[Det er nærliggende at sam- Imenligne IBM Comal med Commodore 2.00 versionen. Men en given PC har nogle begrænsninger i forhold til

Commodore'n — primært<br>hvad angår gratik og lyd.<br>Dertor er der ikke nogen<br>Sprite- og Soundpakker i IBM<br>Comal. Ligesom der heller ikike er pakker til læsning og Styring af joysticks, paddles med videre.<br>Til gengæld har IBM nogle

hukommelsesmuligheder. fsom IBM Comal udnytter til fulde. Som standard kan IBM iComal adressere 64K Program og 64K data. Men så ér der desuden muligheder for at bruge externe procedu- rer - altså programafsnit lag- . . for at bruge externe proceduret på disketten eller i den re- sterende del af memory

#### Skriv dit eget GEM i Comal.

Faktisk kan man bruge ekstra hukommelse til lidt af hvert Man kan have et helt selvstændigt Comal program indlæst. som kan køres fra det oprindelige Comal via kommandoen PASS. Men smartere endnu: Man kan nemlig loade og køre alle mulige programmer direkte te fra IBM Comal 80 - uden at forlade programmet!

Det gør det muligt at lave et menustyret interaktivt program i IBM Comal og køre dBASE II, WordStar. BASIC og Comal-programmer med mere. Forestil dig et hjemmelavet lagerstyringsprogram, hvor du til udskrift og editering af dokument kalder WordStar — sådan. Det er er virkelig stærk feature — iaktisk kræver det kun den ene kommando, PASS "program-navn' Band dobbel só hundre a la material de la material de la material de la material de la material de la material de la material de la material de la material de la material de la material de la material de la material de la I stændigt Comal program<br>
I nidlæst soprindelige Comal via kom-<br>
optindelige Comal via kom-<br>
mandoen PASS. Men smarte-<br>
re endnu: Man kan nemlig<br>
loade og køre alle mulige<br>
programmer direkte te fra<br>
IBM Comal 80 – uden at

### Formattering af Input-sætninger.

En vigtig detalje i stort set ethvert erhvervsprogram er Check af fejl — typisk de tejl. som brugeren kan generere ved Input. I IIM Comal 80 kan Input sætninger beskyt-

tes — direkte ved angivelse af parametre til Input "spørgs- mål" sætninger. Dog kan en sådan kommando blive lov lig lang og uoverskuelig, for eksempel Input "spørgsmål" AT x.y.længde,promt,variabler,mærke — og det er stadigvæk kun muligt at forhindre uønskede strenginput til en strengvariabel ved at checke for det bagefter men det er da en start. Naturligvis kunne man ønske, at Input sætninger kunne formatteres ligeså nemt som<br>Print Using "\*\*\*\* \*\*" – men det må komme i version 2 — undskyld — 3.00.

#### Interaktiv fejlfinding hjælper programmøren.

En af de rareste ting ved programmeringsarbejde med Comal er de nemme og beskrivende fejlmeldinger, som kører interaktivt med programmøren under arbejdet. Syntakscheckeren kører på højeste gear konstant, og ge nerelt er det stort set umuligt at lave en syntaksfejl i en sætning.

Strukturtejl findes med Scan, som sørger for. at antallet af Proc-Endproc&r, For-Enfor osv. passer sammen. Uønsket variabel genbrug findes også det er umuligt at gendefinere en allerede oprettet variabel. Selv om de tilladte 238 karakterer pr. variabelnavn. giver astromiske muligheder for at undgå fejltagelser.

Det sidste gav i øvrigt anledning til en sjov fejl. I Comal må man ikke have flere vari- abeltyper med samme navn.  $F.eks.$  er Dato =  $val(DatoS)$ forbudt. En ellers meget nyttig ting. eftersom indholdet iden numeriske Dato og strengvariablen DatoS er det samme. Her er fejlmeldingen imidlertid ikke vS: Variabel allerede oprettet. Comal siger vs: For kert type, hvilket er noget l0 gisk nonsens. Men det skal rimeligvis tilføjes, af det hører til i petittesse-afdelingen.,

# Programstyret

fejlhåndtering<br>I selve programmet er det<br>muligt at fange fejlene – og give forskellige muligheder for at reagere på dem under programstyring. Eksempelvis forsøg på at læse /skrive til ik- ke tilsluttede enheder. hente flere data, end der er oprettet - det kan altsammen gøres uden at Comal bryder ud på systemet. Trap-rutinerne inde- holder mulighed for at bruge Comal's fejlmeldinger eller definere sine egne. Fil og strømnumre ved f.eks. diskettefejl kan gemmes i en systemvariabel og der er endog 

COMAL<br>for<br>voksne

RGSIDHRIN

mulighed for at bruge Retry funktionen og dermed give brugeren en chance for at rette fejlen — tænde for printeren, indsætte en diskette i drev b: osv — og bagefter for- tsætte programatviklingen som om intet var hændt.

#### Comal opfylder IEEE standarder

IEEE står for Institute of Electric and Electronics Engineers en sammenslutning, som har vedtaget en række intemationale standarder, blandt andet også for computere.

En af disse normer gælder nøjagtighed for udregninger. Dem opfylder IBM Comal 80 til fulde — alle udregninger udføres med 16 cifres nøjag- tighed. Endnu en grund til at betragte benchmarkresulia- terne med en vis ærbø dighed.

IBM Comal 80 kan håndtere tal fra minus til plus 1,7 10e308 - det er et ganske stort tal. Det gør det interessant også at anvende IBM Comal 80 i stærkt specialiserede sammenhænge, der kræver disse uhyrlige talstørrelser.

I heltalsvariabler kan IBM Comal 80 bruge tal på op til 10 cifre. igen væsentligt mere end almindeligt.

Grafikken kan styres fra Logo Til styring af grafik er der det fulde Logo-kommandosæt til rådighed. Og det er bestemt ikke noget at rynke på næsen ad, når man ser, med hvilken hastighed det udføres på en PC

Grafikken er indlagt som en "pakke". Det vil sige, at kommandosættet først er til rådighed, når kommandoen Use Graphics er givet i program- met. Angiveligt for. at Logokommandoerne og de tillad-

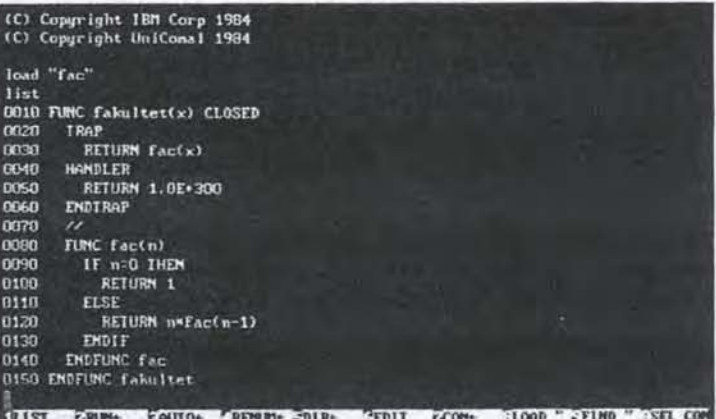

1BM Comal gør god brug af<br>80 tegns skærmformat. Det er tilladt at skrive sætninger f på helt op til 240 karakterer. |

te forkortelser ikke skal genere eventuelle variabler i et program genereret på en Comal uden grafik.

Det er også muligt at definere vinduer og nye koordinatsæt skærmen (så man eksempelvis kan udskrive grafer af sinusresultater uden at multiplicere værdierne af hensyn til udlæsningen) med så simple kommandoer som Viewport og Window

### Ændre defaults undervejs.

Pakken "system" indeholder flere muligheder for at ændre i IBM Comal 80's standardværdier. Forgrunds/baggrundstarver ved tejlmeldinger, indskrivning af tekst med videre. Desuden fås en række specialkommandoer, hvorefter man kan ændre f.eks. strengvariabler til udelukkende at indeholde store (Uppers) eller små (Lowers) tegn.

Det er også herigennem, man kan definere funktionstasterne (1 til 40 muligheder) samt læse værdier fra diverse porte. afhængigt af op de er tilstede eller ej.

### Comal kan udbygges med biblioteker.

Comal er opbygget i moduler. Mellem bruger og program tindes en såkaldt navnetabel, der dels indeholder oplysninger om, hvilke kommandoer og procedurer, der er til rådighed - dels, hvor i Memory, de kan findes.

Det gør det forholdsvis nemt tilgængeligt at udvide sproget med "pakker" og nye kommandoer — uanset om de er skrevet i maskinkode eller Comal selv

En pakke, skrevet i det rette

N sa SEE SA SYNGATION

format. kan Use's. hvorefter dens kommandosæt indlemmes i navnetabellen. Dermed er der mulighed for at opbygget hele biblioteker af kommandoer -— eller helt selv- stændige programmer — som så kan integreres i Comal og bruges når -— og kun når — det ønskes i en given sammenhæng

Et eksempel, jeg kender til. er Dansk Sysfem Elektronik i Horsens, der bruger IBM Comal 80 med diverse ekstrakommandoer til styringstornål i automatiserede produktionsanlæg. Med een kommando kan de læse resultaterne tra en given føler på en værk stedsmaskine og med een kommando give nye direktiver til maskinen.<br>Det er systemprogrammering,

så det er til at forstå. Og det sparer virksomhedens programmører bunker af tid og ærgrelser at have et sådant specialtilpasset sprog til rå dighed.

#### God og overskuelig manual.

Manualen til IBM Comal 80 skal betragtes som et opslagsværk og ikke en lærebog i Cormal 80. Og helt fint er der angivet en særdeles omfattende litteraturliste over egnede lærebøger.

Alle kommandoer er gennemgået med et eiler flere programeksempler til belysning af de særlige finesser ved betydningen - og de er ydermere næsten allesammen at finde på Comal 80 disketten som demo'er — lige til at hente.

Dog er der en ting. som ærg- rer mig. Som opslagsværk er det udmærket. at kommandoer er alfabetisk listet. Men

det er til gengæld en forsømmelse. at index'et stort set kun indeholder de samme kommandoord — en alfabetiseret udgave af indholdsfortegnel sen. Eksempelvis kan man ikke finde ordet "Printer" i index'et. Man skal vide, hvor man finder de printerrelaterede kommandoer.

Til gengæld er der mange f nyttige oplysninger at hente i de mange appendiks'er. Alt hvad programmøren har brug for at vide om programmets virkemåde, fejlmeldinger, linkninger af maskinsprog, oprettelse af nye pak ker og så videre.

#### Konklusion

Comal er kommet et lang stykke vej siden de glade pionerdage med Børge Chri- stensen og drengene i Tøn- & der. IBM Comal 80 er et frem Tagende, interaktivt programmeringsværktøj. der gør udvikling af programmer til de fleste formål legende let Samtidig er IBM Comal 80<br>overbevisende hurtigt. Så hurtigt. af det må betyde en kraftigt revurdering af compilerede sprogs fortræffeligheder i mange af de applikationer, professionelle prograrm mører sidder og sveder over til dagligt.

Især Comal 80 - 8087 processor versionen, der leveres standard med systemet, rummer store muligheder for ud= vikling af barske talknuserprogrammer. I et miljø. derer både hjælpsomt og venligt. Til en pris af under 3000.- kr (plus moms) er IBM Comal 80 endda nærmest provokeren= de billig, set i forhold til andre professionelle IBMprogrammer.  $\square$ 

John Chnstottersen